## How to use the LINEMON.EXE

January 09,2020 ACCEL

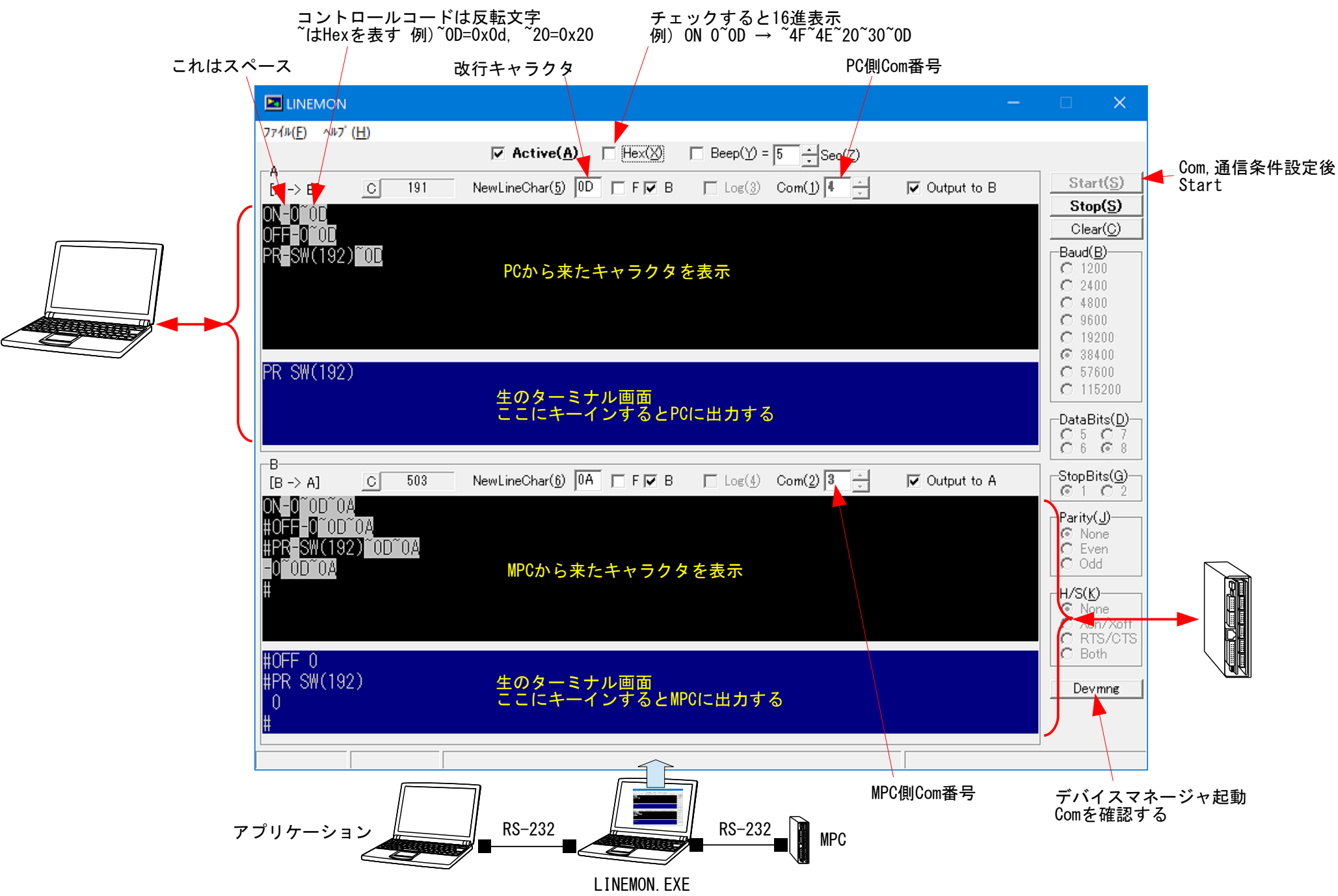